### Informatyka (EDS1B1007)

Politechnika Białostocka - Wydział Elektryczny Elektrotechnika, semestr III, studia stacjonarne I stopnia, dualneRok akademicki 2020/2021

#### Pracownia nr 13 (20.01.2021)

dr inż. Jarosław Forenc

# Operacje wejścia-wyjścia w języku C

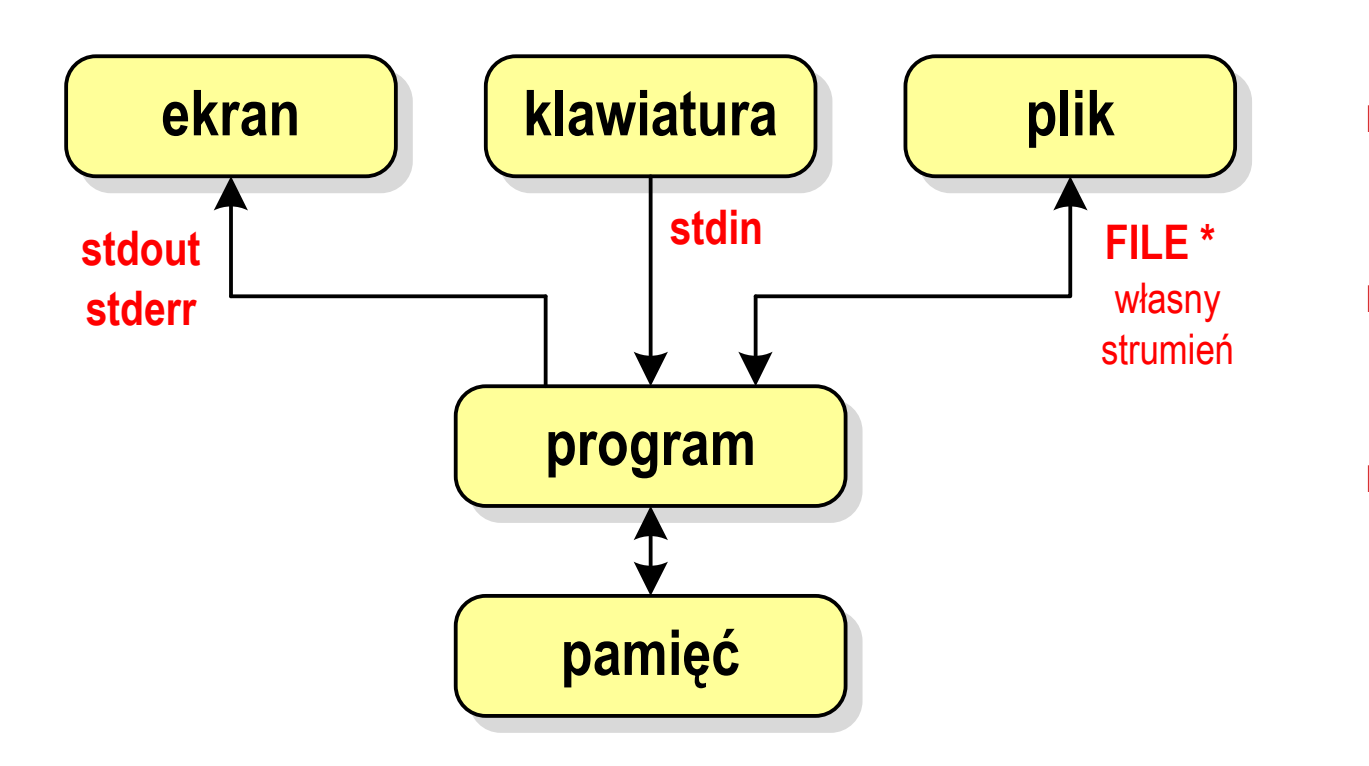

- $\Box$  stdin - standardowe wejście (klawiatura)
- $\Box$  stdout - standardowe wyjście (ekran)
- $\Box$  stderr - standardowe wyjście dla komunikatów o błędach (ekran)
- $\mathbb{R}^2$  Standardowe funkcje wejścia-wyjścia mogą:
	- $\Box$  domyślnie korzystać z określonego strumienia (stdin, stdout, stderr )np. printf()- stdout, scanf()- stdin
	- $\Box$ wymagać podania strumienia (własnego, stdin, stdout, stderr)

### Typy standardowych operacji wejścia-wyjścia

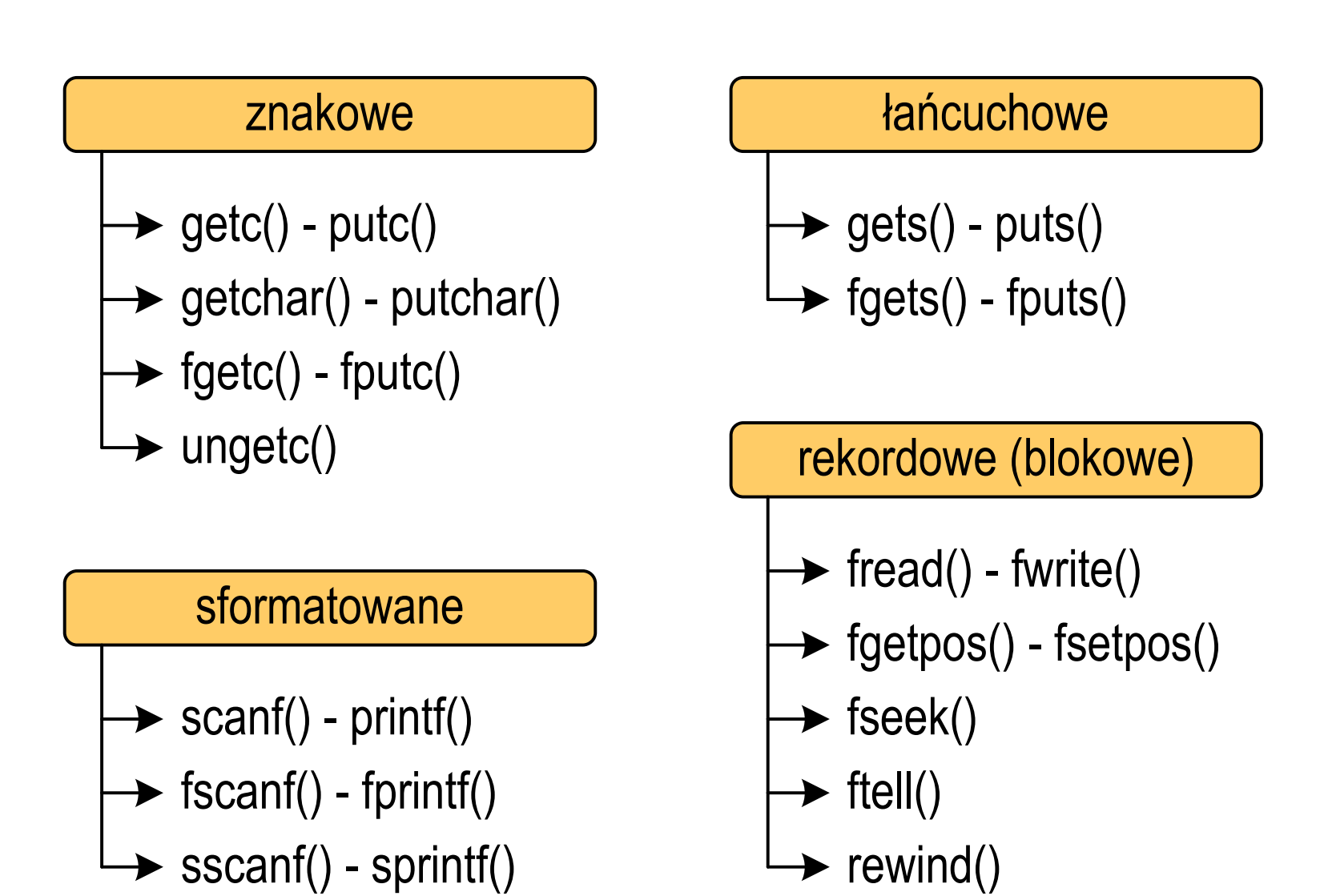

### Typy standardowych operacji wejścia-wyjścia

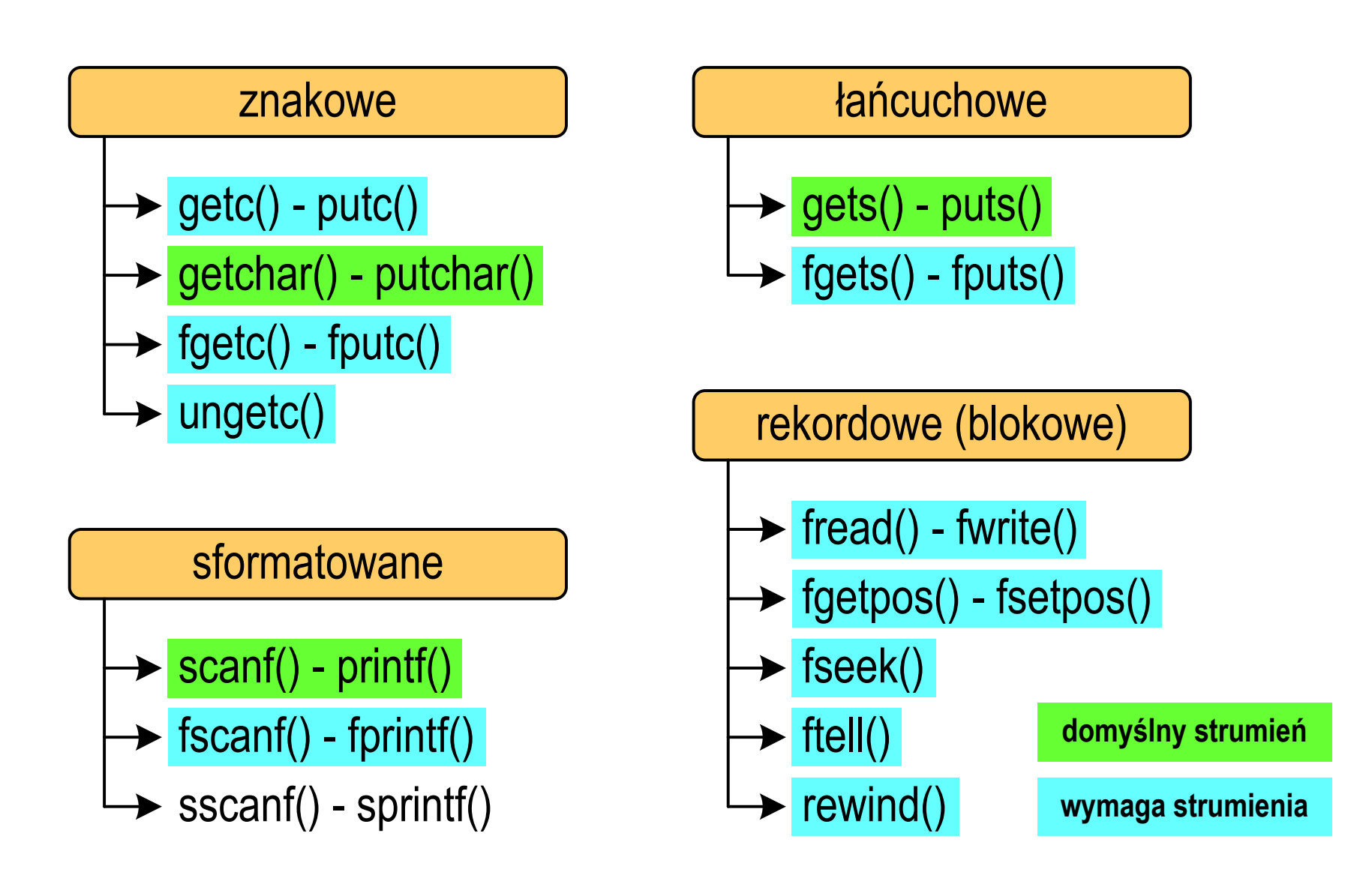

# Znakowe operacje wejścia-wyjścia

**int getc(FILE \*fp);**

**int fgetc(FILE \*fp);**

 $\Box$  pobiera (czyta) jeden znak ze strumienia fp i zwraca jego kod (jako int) lub EOF (gdy napotkano koniec pliku)

#### **int getchar();**

 $\Box$  pobiera (czyta) jeden znak z klawiatury (strumienia stdin) i zwraca jego kod (jako int)

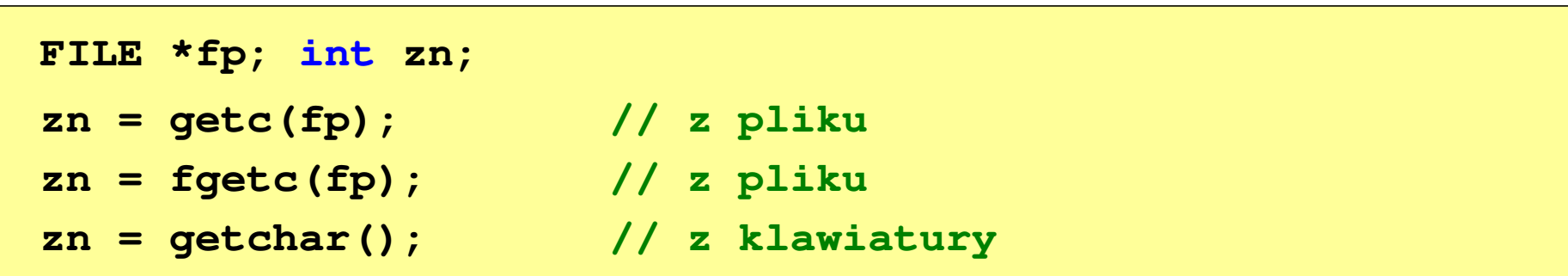

# Znakowe operacje wejścia-wyjścia

```
int putc(int znak, FILE *fp);
```

```
int fputc(int znak, FILE *fp);
```
 $\Box$ wpisuje znak do otwartego strumienia fp

#### **int putchar(int znak);**

 $\Box$ wyświetla znak na ekranie (wpisuje do strumienia stdin )

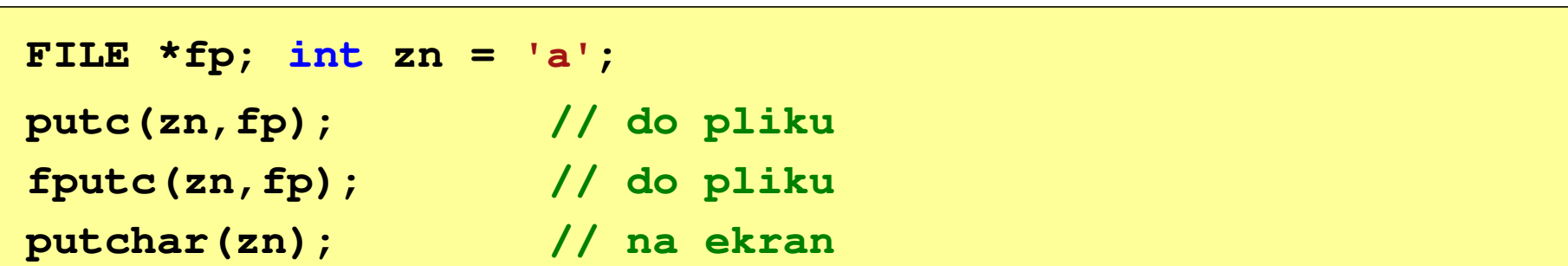

# Łańcuchowe operacje wejścia-wyjścia

#### **char\* gets(char \*buf);**

 $\Box$  czyta linię znaków z klawiatury (strumienia stdin) i zapisuje w tablicy buf; wczytywanie jest kończone po napotkaniu '\n', który zastępowany jest znakiem '\0'

**char\* fgets(char \*buf, int max, FILE \*fp);**

 $\Box$  czyta znaki z otwartego strumienia fp i zapisuje je w tablicy buf; przerywa pobieranie znaków po odczytaniu '\n' lub max-1 znaków; zwraca <mark>NULL</mark> po napotkaniu końca pliku

```
FILE *fp; char txt[20];
gets(txt); // z klawiaturyfgets(txt,20,fp); // z pliku
```
# Łańcuchowe operacje wejścia-wyjścia

```
int puts(const char *buf);
```
 $\Box$ wyświetla łańcuch znaków buf na ekranie (wpisuje do strumienia stdout); zastępuje znak '\0' znakiem '\n'

```
int fputs(const char *buf, FILE *fp);
```
 $\Box$  wpisuje znaki z tablicy buf do otwartego strumienia fp; nie dołącza znaku końca wiersza '\n'

```
FILE *fp; char txt[20] = "Witaj swiecie";
puts(txt); // na ekranfputs(txt, fp); // do pliku
```
### Sformatowane operacje wejścia-wyjścia

- **int scanf(const char \*format,...);**
- $\Box$ □ czyta dane z klawiatury (strumienia stdin)

**int fscanf(FILE \*fp, const char \*format,...);**

 $\Box$ czyta dane z otwartego strumienia fp (najczęściej pliku)

**int sscanf(char \*buf, const char \*format,...);**

 $\Box$ czyta dane z tablicy znaków buf

```
FILE *fp; char txt[30] = "15 3.14"; int x; float y;
scanf("%d %f",&x,&y); // z klawiaturyfscanf(fp,"%d %f",&x,&y); // z pliku
sscanf(txt,"%d %f",&x,&y); // z tablicy znaków
```
### Sformatowane operacje wejścia-wyjścia

**int printf(const char \*format,...);**

 $\Box$ a wyświetla dane na ekranie (wyprowadza do strumienia stdout)

**int fprintf(FILE \*fp, const char \*format,...);**

 $\Box$ wyprowadza dane do otwartego strumienia fp (najczęściej pliku)

**int sprintf(char \*buf, const char \*format,...);**

 $\Box$ zapisuje dane do tablicy znaków buf

```
FILE *fp; char txt[30];
printf("Witaj swiecie"); // na ekran
fprintf(fp,"Witaj swiecie"); // do pliku
sprintf(txt,"Witaj swiecie"); // do tablicy znaków
```
### Operacje na plikach

- $\mathbb{R}^2$  Strumień wiąże się z plikiem za pomocą otwarcia, zaś połączenie to jest przerywane przez zamknięcie strumienia
- $\mathbb{R}^2$  Operacje związane z przetwarzaniem pliku zazwyczaj składają się z trzech części

1. Otwarcie pliku (strumienia):

- funkcje: fopen()<br>-

- 2. Operacje na pliku (strumieniu), np. czytanie, pisanie:
	- funkcje dla plików tekstowych: fprintf(), fscanf(), fgetc(), fputc(), fgets(), fputs()…

funkcje dla plików binarnych: fread(), fwrite(), …

3. Zamknięcie pliku (strumienia):

<mark>- funkcja: fclose()</mark>

#### Otwarcie pliku - fopen()

**FILE\* fopen(const char \*fname, const char \*mode);**

- $\Box$ fname - nazwa pliku, może zawierać całą ścieżkę dostępu do pliku
- $\Box$  mode - tryb otwarcia:
	- $\Box$ "r" - odczyt
	- $\Box$  "w" - zapis - jeśli pliku nie ma to zostanie on utworzony, jeśli plik istnieje, to jego poprzednia zawartość zostanie usunięta
	- $\Box$  "a" - zapis (dopisywanie) - dopisywanie danych na końcu istniejącego pliku, jeśli pliku nie ma to zostanie utworzony
	- $\Box$ "t" - otwarcie w trybie tekstowym (domyślnie)
	- $\Box$ "b" - otwarcie w trybie binarnym
- $\Box$  fopen() zwraca wskaźnik na strukturę FILE skojarzoną z otwartym plikiem lub NULL, gdy otwarcie nie powiodło się

### Otwarcie pliku - fopen()

 $\mathbb{R}^2$ Otwarcie pliku w trybie tekstowym, tylko odczyt

```
FILE *fp;fp = fopen("dane.txt","r");
```
 $\mathcal{L}_{\rm{max}}$ Otwarcie pliku w trybie binarnym, tylko zapis

**fp = fopen("c:\\baza\\data.bin","wb");**

 $\mathcal{L}_{\text{max}}$ Otwarcie pliku w trybie tekstowym, tylko zapis

**fp = fopen("wynik.txt","wt");**

#### Zamknięcie pliku - fclose()

**int fclose(FILE \*fp);**

 $\Box$ zamyka plik wskazywany przez fp

#### Przykład: otwarcie i zamknięcie pliku

```
#include <stdio.h>
int main(void
){FILE *fp;fp = fopen("plik.txt","w");
    if (fp == NULL)
    {printf("Blad otwarcia pliku.\n");
        return (-1);}/* przetwarzanie pliku */fclose(fp);return 0;}
```
#### Wyświetlenie pliku tekstowego

```
#include <stdio.h>
int main(void
){FILE *fp;
 znak;
   intfp = fopen("test.txt","r");
   znak = getc(fp);
while(znak!=EOF){printf("%c",znak);znak = getc(fp);}fclose(fp);return 0;
}
```
#### Schemat przetwarzania pliku

 $\mathbb{R}^2$ Typowy schemat odczytywania danych z pliku

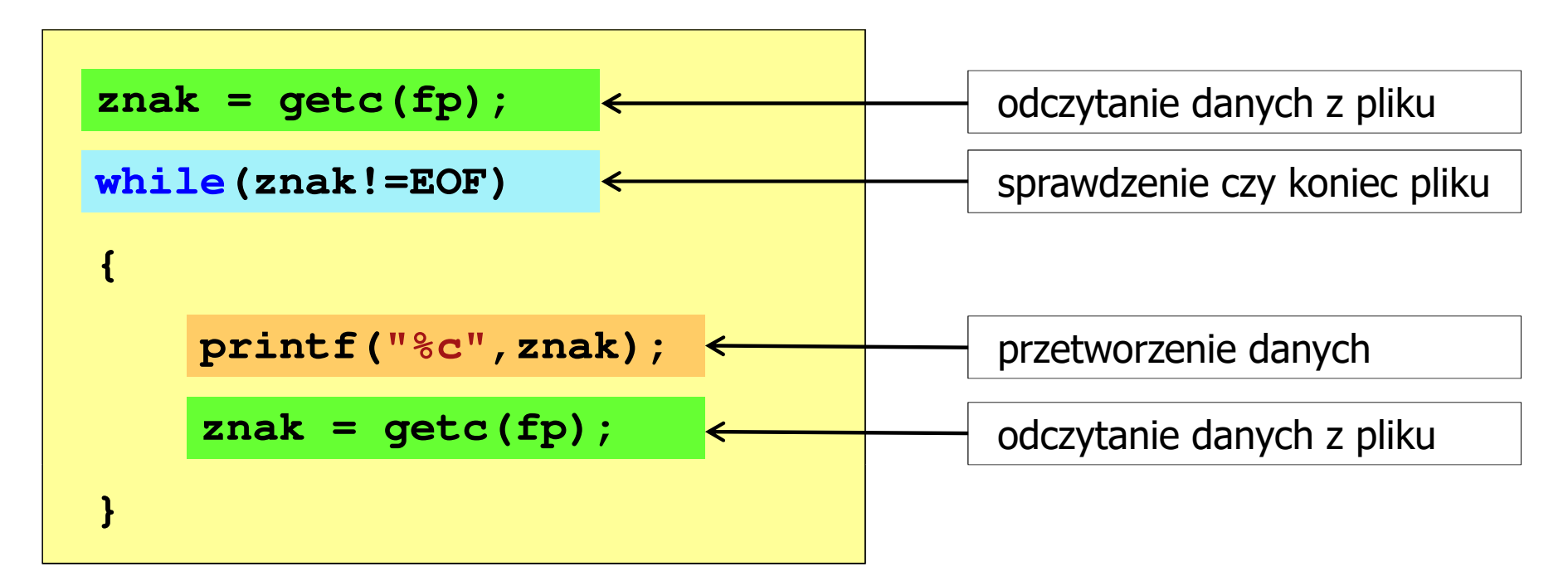

 $\mathbb{R}^2$ Krótszy zapis:

```
while((znak=getc(fp))!=EOF)printf("%c",znak);
```
### Wykrycie końca pliku tekstowego

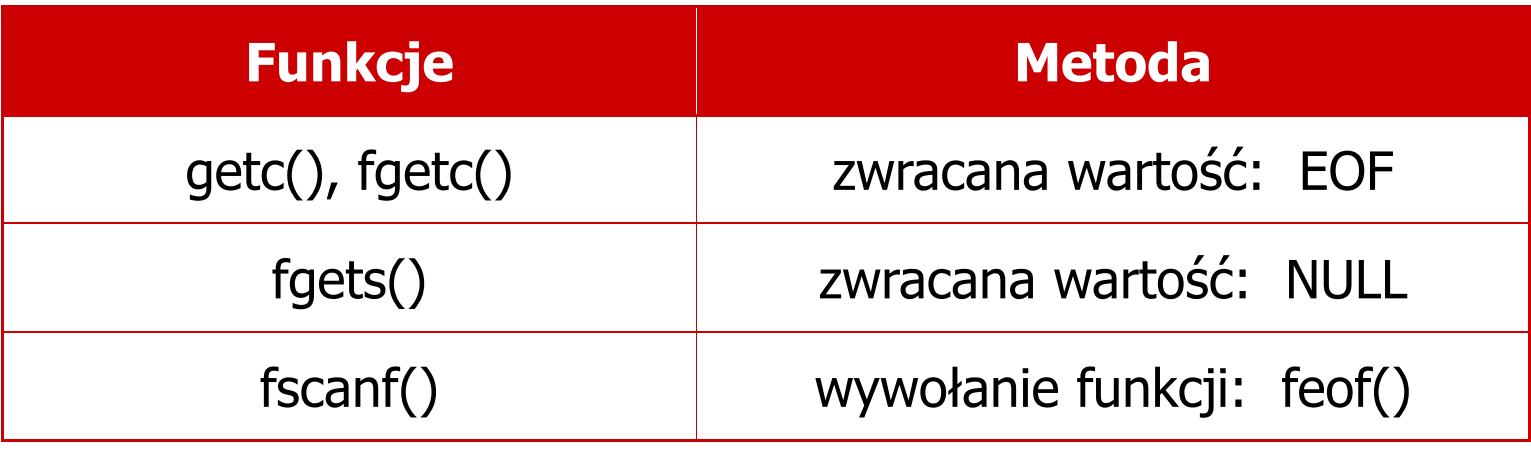

#### **int feof(FILE \*fp);**

 $\Box$  zwraca wartość różną od zera, jeśli podczas ostatniej operacji odczytu pliku wskazywanego przez fp został wykryty jego koniec; w przeciwnym razie zwraca wartość 0 (zero)